## **Envío de un email (Actividad 34)**

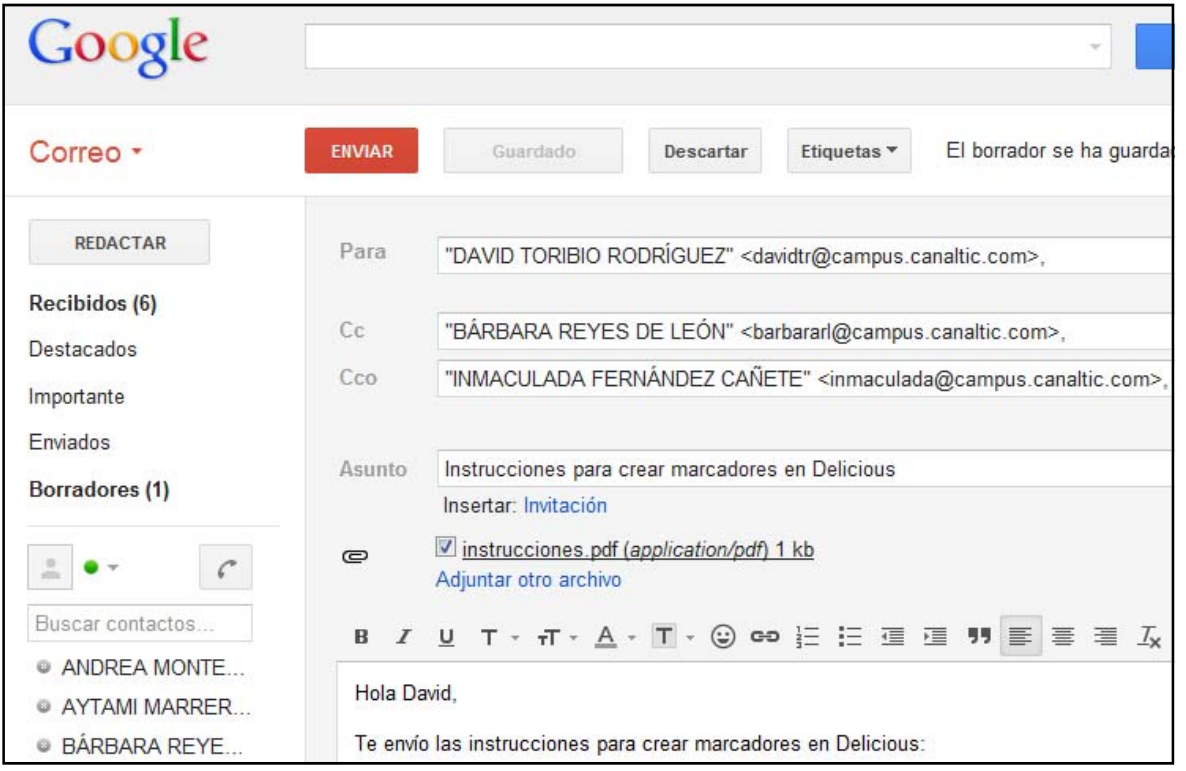

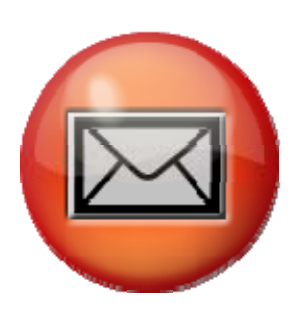

## **Observo y contesto:**

- 1. ¿A qué persona se le envía este mensaje? ¿Cuál es su dirección de correo electrónica?
- 2. ¿Cuál es el asunto del mensaje? ¿Para qué sirve este texto?
- 3. ¿En qué botón es necesario pulsar para iniciar la creación de un nuevo mensaje?
- 4. ¿Qué botón debes pulsar para efectuar el envío? Indica su color y el motivo por el cual se le ha puesto el mismo.
- 5. ¿Cuántos mensajes se han recibido y están pendientes de lectura? Indica cómo se indica esta situación.
- 6. ¿Qué son los borradores? ¿Cuántos tiene este usuario?
- 7. ¿Qué es un archivo adjunto?. Escribe el nombre del adjunto que se enviará en este mensaje.
- 8. ¿Qué 3 partes debe tener el texto de un mensaje?
- 9. ¿Es necesario añadir en algún lugar el correo electrónico del remitente?
- 10.¿Qué diferencia existe entre enviar un mensaje a un usuario situando su email en CC (Bárbara) o en CCO (Inmaculada)?
- 11.¿En qué carpeta se pueden encontrar los mensajes que se han enviado con anterioridad?